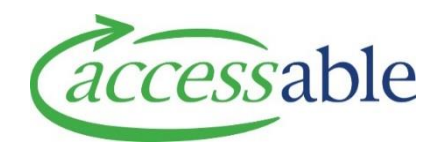

## **View Rationale using Go to Rationale button**

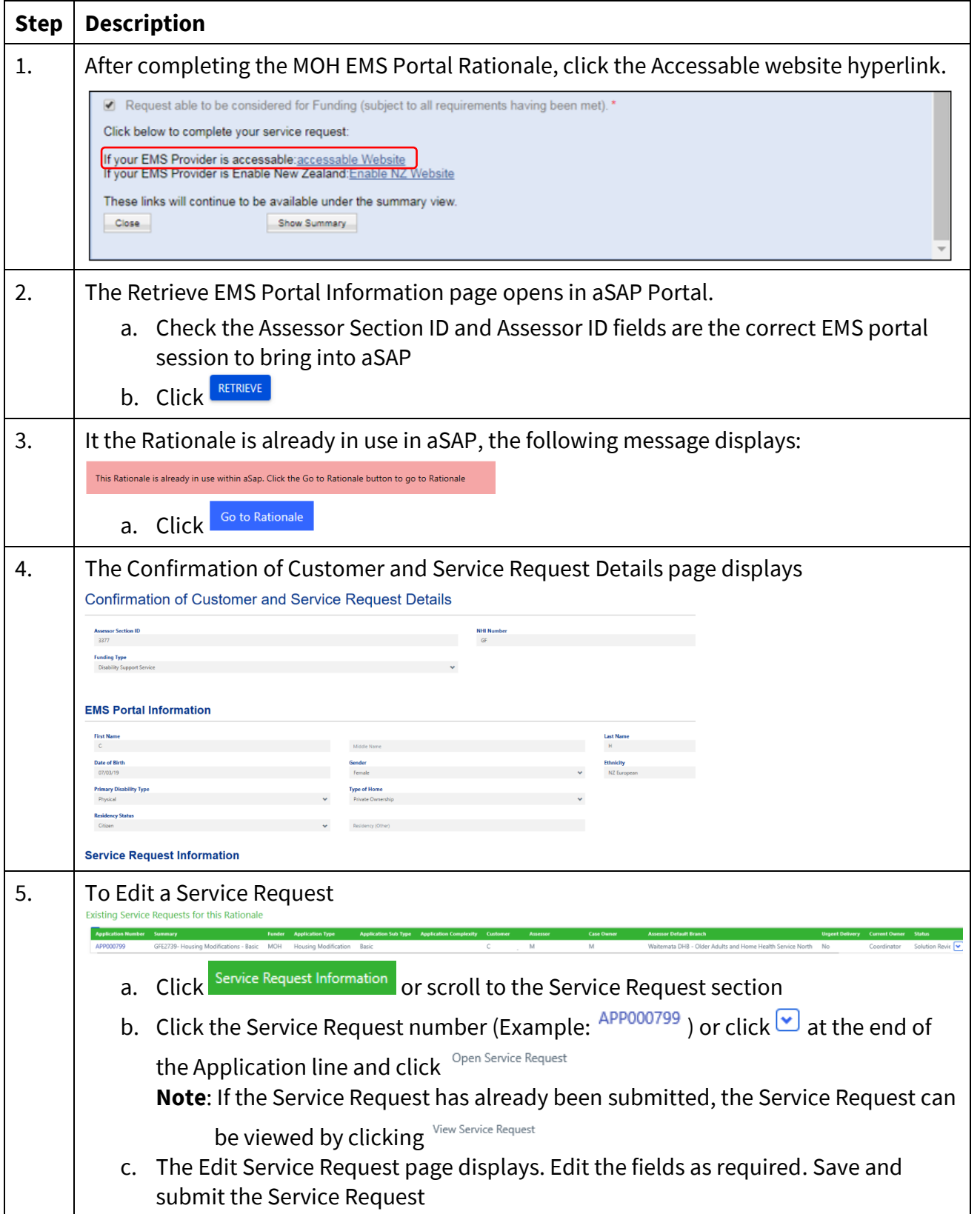